### µέχρι και την **∆ευτέρα 19.12.2011** και **ώρα 22:30**

<span id="page-0-0"></span>*Προσοχή* **:** Η άσκηση είναι **ατοµική** (δηλαδή ο κάθε ϕοιτητής ϑα πρέπει να εργαστεί µόνος του). (Η ένδειξη  $\star$  σημαίνει ότι το αντίστοιχο ερώτημα είναι προαιρετικό).

# **1η ΄Ασκηση**

### **ΑΜΕΣΟΙ ΜΕΘΟ∆ΟΙ ΓΙΑ ΤΗΝ ΕΠΙΛΥΣΗ ΓΡΑΜΜΙΚΩΝ ΣΥΣΤΗΜΑΤΩΝ**

### **1. Μέθοδος Παραγοντοποίησης(ή Τριγωνικής ∆ιαχώρισης)** LU

• με μερική οδήγηση (χωρίς φυσική αντιμετάθεση)

### **2. Μέθοδος Παραγοντοποίησης(ή Τριγωνικής ∆ιαχώρισης) Cholesky** LL<sup>T</sup>

Να υλοποιηθούν σε γλώσσα προγραµµατισµού **C** (ή και) σε MatLab οι αλγόριθµοι των ανωτέρω µεθόδων για

- **α)** την επίλυση ενός γραµµικού συστήµατος Ax = b και
- **ϐ)** τον υπολογισµό του αντιστρόφου A−<sup>1</sup> του πίνακα A.

Σε όλες τις ανωτέρω περιπτώσεις να χρησιµοποιήσετε αριθµητική διπλής ακρίβειας (double precision). Τα προγραµµατά σας πρέπει να δίνουν στο χρήστη τις ακόλουθες δυνατότητες επιλογής :

- **(i)** να εισάγει τα απαραίτητα δεδοµένα,
- **(ii)** να δηµιουργεί ένα συγκεκριµένο ή τυχαίο πίνακα και
- ? **(iii)** να εισάγει ένα πίνακα από αρχείο.

Να υπολογίσετε πειραµατικά την υπολογιστική πολυπλοκότητα µε τον υπολογισµό του *χρόνου εκτέλεσης (cputime)* του εφαρµοζόµενου αλγορίθµου καθώς και να εκτιµήσετε τον *αριθµό συνθήκης(condition number)* του πίνακα A και το *σφάλµα*

**α)** της λύσης x του γραµµικού συστήµατος µε τον υπολογισµό των ποσοτήτων

(i) 
$$
\frac{||\delta \mathbf{x}||_{\infty}}{||\mathbf{x}||_{\infty}}, \text{ όπου } ||\delta \mathbf{x}|| = ||\mathbf{x} - \hat{\mathbf{x}}||_{\infty} \text{ to } \text{από} \hat{\mathbf{n}} \text{ up}
$$

- ? **(ii)** ||δr||<sup>∞</sup>  $\frac{\|\phi\cdot\|^{\alpha}}{\|\mathbf{x}\|_{\infty}}$ , όπου  $||\delta \mathbf{r}|| = ||\mathbf{b} - \mathbf{A}\hat{\mathbf{x}}||_{\infty}$  το *απόλυτο υπόλοιπο*
- και  $\hat{x}$  : η υπολογιζόμενη λύση από τον εφαρμοζόμενο αλγόριθμο,
- **ϐ)** του αντιστρόφου A−<sup>1</sup> µε τον υπολογισµό των ποσοτήτων
	- **(i)** ||A−<sup>1</sup> − Aˆ <sup>−</sup><sup>1</sup> ||∞/||A−<sup>1</sup> ||<sup>∞</sup> , το *απόλυτο σχετικό σφάλµα*
	- $\star$  **(ii)**  $||A\hat{A}^{-1} I||_{\infty} / ||A^{-1}||_{\infty}$  , το απόλυτο σχετικό υπόλοιπο

και  $\,\hat{\mathrm{A}}^{-1}$  : ο υπολογιζόμενος αντίστροφος από τον εφαρμοζόμενο αλγόριθμο.

Στη συνέχεια να κάνετε κατάλληλη πινακοποίηση (ϐλ. παρακάτω πίνακες 1 και 2) των αποτελεσµάτων σας και να σχολιάσετε τα συµπεράσµατά σας.

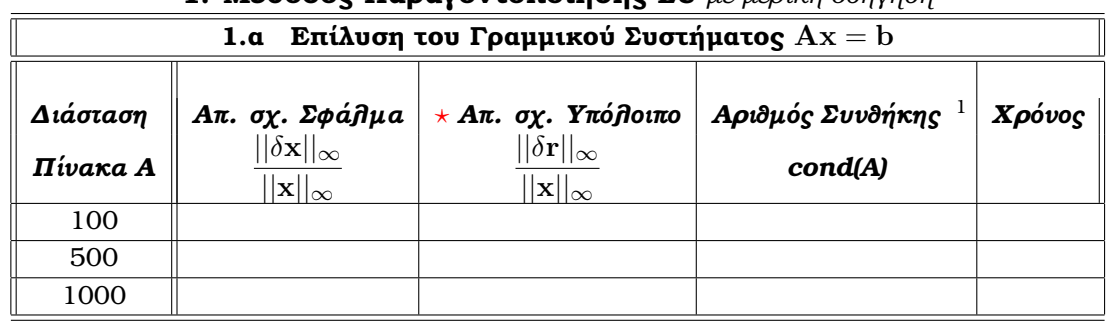

### **1. Μέθοδος Παραγοντοποίησης LU** *µε µερική οδήγηση*

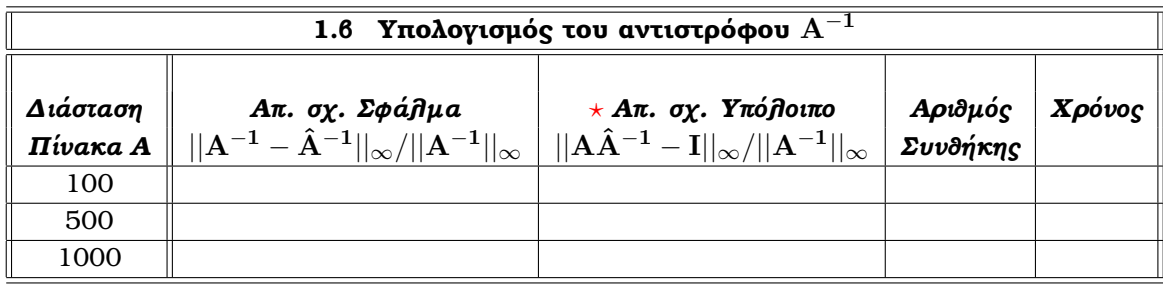

**2. Μέθοδος Παραγοντοποίησης Cholesky**  $LL^{T}$ 

| 2.α Επίλυση του Γραμμικού Συστήματος $Ax = b$ |                                                                              |                                                                                       |                             |        |
|-----------------------------------------------|------------------------------------------------------------------------------|---------------------------------------------------------------------------------------|-----------------------------|--------|
| Διάσταση<br>Πίνακα Α                          | Απ. σχ. Σφάβμα<br>$\ \delta {\bf x}\ _{\infty}$<br>$  \mathbf{x}  _{\infty}$ | $\star$ Απ. σχ. Υπόβοιπο<br>$ \delta {\bf r}  _{\infty}$<br>$  \mathbf{x}  _{\infty}$ | Αριθμός Συνθήκης<br>cond(A) | Χρόνος |
| 100                                           |                                                                              |                                                                                       |                             |        |
| 500                                           |                                                                              |                                                                                       |                             |        |
| 1000                                          |                                                                              |                                                                                       |                             |        |

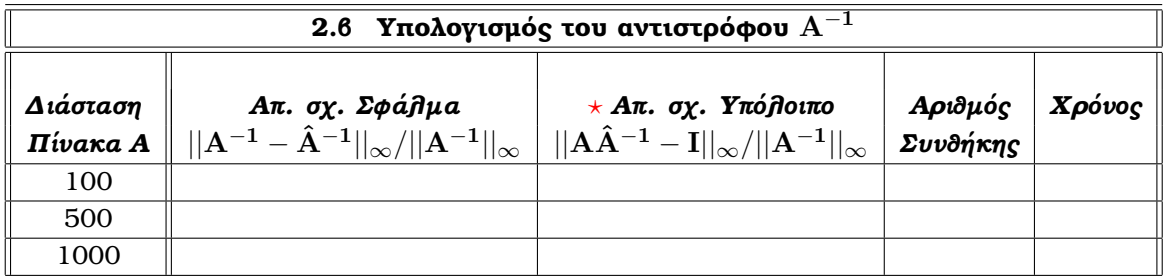

*Υπόδειξη :* Για την πειραµατική επαλήθευση της ορθότητας των αλγορίθµων σας **1.** LU και **2.** LL<sup>T</sup>

- **α)** για την επίλυση ενός γραµµικού συστήµατος Ax = b ϑεωρήστε ότι το διάνυσµα x είναι γνωστό (ως προσχεδιασμένη λύση), υπολογίστε το  $\bf{b} = A x$  και στη συνέχεια επιλύστε το γραμμικό σύστημα.  $\,$  (Για παράδειγμα, αν  $\mathbf{x} = (1, 1, ..., 1)^T$ , τότε  $\mathbf{b}_i = (\mathbf{A} * \mathbf{x})_i = \sum^{n}$  $j=1$  $a_{ij}, \quad i = 1, 2, \ldots, n$ ) και
- **β)** για τον υπολογισμό του αντιστρόφου Α<sup>−1</sup> του πίνακα Α λάβετε παραδείγματα πινάκων, στα οποία εκ των προτέρων γνωρίζετε τον αντίστροφο πίνακα  $\mathrm{A}^{-1}.$

### *Ορισµός*

 $\overline{H}$  *Αριθμός συνθήκης*(condition number) του  $A$ :  $\; cond(A) = ||A||_{\infty} ||A^{-1}||_{\infty}$ 

## *(Ενδεικτικές) Εφαρµογές*

**1. Μέθοδος Παραγοντοποίησης(ή Τριγωνικής ∆ιαχώρισης)** LU *µε µερική οδήγηση* (χωρίς ϕυσική αντιµετάθεση)

### **α) Επίλυση ενός γραµµικού συστήµατος** Ax = b

$$
\textbf{Eqapup} \text{for } \mathbf{1}.\mathbf{a}.\mathbf{1}: \quad \mathbf{n} = 5, \quad A = \begin{bmatrix} 2 & 1 & -3 & 4 & 2 \\ -3 & 2 & 5 & -3 & 1 \\ 8 & 1 & -3 & 2 & 4 \\ -4 & 2 & 3 & -1 & 5 \\ 6 & 2 & 1 & -5 & 9 \end{bmatrix}, \quad \mathbf{b} = \begin{bmatrix} 3 \\ 15 \\ 11 \\ 18 \\ 26 \end{bmatrix}
$$

$$
\textbf{Eqapupoyr\acute{\eta}}\text{ 1.a.2}: \quad n = 8, \quad A = \begin{bmatrix} 10 & -2 & -1 & 2 & 3 & 1 & -4 & 7 \\ 5 & 11 & 3 & 10 & -3 & 3 & 3 & -4 \\ 7 & 12 & 1 & 5 & 3 & -12 & 2 & 3 \\ 8 & 7 & -2 & 1 & 3 & 2 & 2 & 4 \\ 2 & -15 & -1 & 4 & -2 & -1 & 8 & 3 \\ 4 & 2 & 9 & 1 & 12 & -1 & 4 & 1 \\ -1 & 4 & -7 & -1 & 1 & 1 & -1 & -3 \\ -1 & 3 & 4 & 1 & 3 & -4 & 7 & 6 \end{bmatrix}, \quad b = \begin{bmatrix} -6 \\ -22 \\ 19 \\ -19 \\ 55 \\ -25 \\ 17 \end{bmatrix}
$$

*Εφαρμογή 1.α.3*: Ο πίνακας Α είναι ο  $10 \times 10$  πίνακας του Hilbert με στοιχεία

$$
a_{ij} = \frac{1}{i+j-1}, \quad i, j = 1, 2, \dots, 10
$$

Για την πειραματική επαλήθευση θεωρήστε ότι η λύση του γραμμικού συστήματος είναι η  ${\bf x} = (1, \,\, -2, \,\, 1, \,\, -2, \,\, 1, \,\, -2, \,\, 1, \,\, -2, \,\, 1, \,\, -2, \,\, 1, \,\, -2)^T$ , υπολογίστε το  ${\bf b} = {\bf A}{\bf x}$  και επιλύστε το γραμμικό σύστημα  $\mathbf{A}\mathbf{x} = \mathbf{b}$ .

**Εφαρμογή 1.α.4** : Ο πίνακας Α είναι  $n \times n$ , όπου  $n = 100, 500, 1000$  με στοιχεία

$$
a_{ij} = \begin{cases} n, & \text{av} \quad i = j \\ \frac{1}{i+j-1}, & \text{av} \quad i \neq j \end{cases}
$$

Για την πειραματική επαλήθευση θεωρήστε ότι η λύση του γραμμικού συστήματος είναι η  $\mathbf{x}=(1,\,1,\ldots,\,1,\,1)^T$ , υπολογίστε το  $\mathbf{b} = \mathbf{A} \mathbf{x}$  και επιλύστε το γραμμικό σύστημα  $\mathbf{A} \mathbf{x} = \mathbf{b}$ .

*Εφαρμογή 1.α.5* : Δημιουργία ενός τυχαίου  $n \times n$  πίνακα A, όπου  $n = 100$ , 500, 1000 με τη βοήθεια της συνάρτησης rand( ). (*Υπόδειξη*: Ορίστε στην MatLab τον πίνακα A = rand(n, n) + (n − 1) ∗ eye(n)). Για την πειραματική επαλήθευση θεωρήστε ότι η λύση του γραμμικού συστήματος είναι η  $\mathbf{x}=(1,~1,\ldots,~1,~1)^T$ , υπολογίστε το  $\mathbf{b} = \mathbf{A} \mathbf{x}$  και επιλύστε το γραμμικό σύστημα  $\mathbf{A} \mathbf{x} = \mathbf{b}$ .

### **ϐ) Υπολογισµός του αντιστρόφου** A<sup>−</sup><sup>1</sup>

$$
\textbf{Eqapup} \text{for } \mathbf{1.6.1}: \quad \mathbf{n = 4}, \quad A = \begin{bmatrix} 5 & 7 & 6 & 5 \\ 7 & 10 & 8 & 7 \\ 6 & 8 & 10 & 9 \\ 5 & 7 & 9 & 10 \end{bmatrix}, \quad A^{-1} = \begin{bmatrix} 68 & -41 & -17 & 10 \\ -41 & 25 & 10 & -6 \\ -17 & 10 & 5 & -3 \\ 10 & -6 & -3 & 2 \end{bmatrix}
$$

**Εφαρμογή 1.6.2** : Ο Α είναι ο  $n \times n$  πίνακας του Pei, όπου  $n = 100, 500, 1000$ , με στοιχεία

$$
a_{ij} = \begin{cases} n, & \text{av} \quad i = j \\ 1, & \text{av} \quad i \neq j \end{cases}
$$

και ο αντίστροφός του  $\mathrm{A}^{-1}$  έχει στοιχεία

$$
b_{ij} = \begin{cases} \frac{2}{2n-1}, & \text{av } i = j \\ -\frac{1}{(n-1)(2n-1)}, & \text{av } i \neq j \end{cases}
$$

**Εφαρμογή 1.6.3** : Ο A είναι ο  $n \times n$  πίνακας του Hilbert, όπου  $n = 10, 50, 100$ , με στοιχεία

$$
a_{ij} = \frac{1}{i+j-1}, \quad i,j = 1,2,\ldots,n,
$$

και ο αντίστροφός του  $\mathrm{A}^{-1}$  έχει στοιχεία

$$
b_{ij} = \frac{(-1)^{i+j}(n+i-1)!(n+j-1)!}{(i+j-1) [(i-1)!(j-1)!]^2 (n-i)!(n-j)!}, \quad i, j = 1, 2, \ldots, n.
$$

**Εφαρμογή 1.6.4** : Δημιουργία ενός τυχαίου  $n \times n$  πίνακα A, όπου  $n = 100$ , 500, 1000 με τη βοήθεια της συνάρτησης rand( )(όπως στην εφαρµογή 1.α.5). Για την πειραµατική επαλήθευση υπολογίστε τον αντίστροφο  $B = \hat{A}^{-1}$  και στη συνέχεια υπολογίστε τον AB.

# **2. Μέθοδος Παραγοντοποίησης(ή Τριγωνικής ∆ιαχώρισης) Cholesky** LL<sup>T</sup>

### **α) Επίλυση ενός γραµµικού συστήµατος** Ax = b

$$
\textbf{Eqapupoyn1 2.a.1:} \qquad \mathbf{n} = 4, \qquad \qquad A = \begin{bmatrix} 5 & 7 & 6 & 5 \\ 7 & 10 & 8 & 7 \\ 6 & 8 & 10 & 9 \\ 5 & 7 & 9 & 10 \end{bmatrix}, \qquad \mathbf{b} = \begin{bmatrix} 23 \\ 32 \\ 33 \\ 31 \end{bmatrix}
$$

$$
\textbf{Eqapup} \text{for } \mathbf{2}.\mathbf{a}.\mathbf{2}: \quad \mathbf{n} = 5, \qquad A = \begin{bmatrix} 2 & -1 & -1 & -1 & -1 \\ -1 & 2 & 0 & 0 & 0 \\ -1 & 0 & 3 & 1 & 1 \\ -1 & 0 & 1 & 4 & 2 \\ -1 & 0 & 1 & 2 & 5 \end{bmatrix}, \qquad \mathbf{b} = \begin{bmatrix} -2 \\ 1 \\ 4 \\ 6 \\ 7 \end{bmatrix},
$$

όπου ο A είναι ο 5 × 5 πίνακας του Moler.

$$
\textbf{Eqapupoyn1 2.a.3:} \qquad \mathbf{n} = 5, \qquad \qquad A = \begin{bmatrix} 1 & 1 & 1 & 1 & 1 \\ 1 & 2 & 3 & 4 & 5 \\ 1 & 3 & 6 & 10 & 15 \\ 1 & 4 & 10 & 20 & 35 \\ 1 & 5 & 15 & 35 & 70 \end{bmatrix}, \qquad \mathbf{b} = \begin{bmatrix} 5 \\ 15 \\ 35 \\ 70 \\ 126 \end{bmatrix},
$$

όπου ο A είναι ο 5 × 5 πίνακας του Pascal.

$$
\textbf{\textit{Eqapupoyn} 2.a.4:} \qquad \mathbf{n} = 8, \qquad A = \begin{bmatrix} 1 & 1 & 1 & 1 & 1 & 1 & 1 & 1 \\ 1 & 2 & 3 & 4 & 5 & 6 & 7 & 8 \\ 1 & 3 & 6 & 10 & 15 & 21 & 28 & 36 \\ 1 & 4 & 10 & 20 & 35 & 56 & 84 & 120 \\ 1 & 5 & 15 & 35 & 70 & 126 & 210 & 330 \\ 1 & 6 & 21 & 56 & 126 & 252 & 462 & 792 \\ 1 & 7 & 28 & 84 & 210 & 462 & 924 & 1716 \\ 1 & 8 & 36 & 120 & 330 & 792 & 1716 & 3432 \end{bmatrix}, \qquad \mathbf{b} = \begin{bmatrix} 8 \\ 36 \\ 120 \\ 330 \\ 792 \\ 1716 \\ 3432 \\ 6435 \end{bmatrix},
$$

όπου ο A είναι ο 8 × 8 πίνακας του Pascal.

*Εφαρμογή 2.α.5* : Ο πίνακας Α είναι ο  $n \times n$  πίνακας του Pascal, όπου  $n = 100, 500, 1000$ , με στοιχεία

$$
a_{ij} = \frac{(i+j-2)!}{(i-1)!(j-1)!}, \quad i, j = 1, 2, \dots, n
$$

Για την πειραματική επαλήθευση θεωρήστε ότι η λύση του γραμμικού συστήματος είναι η  $\mathbf{x}=(1,~1,\dots,~1,~1)^T$ , υπολογίστε το  $\mathbf{b}=\mathbf{A}\mathbf{x}$  και επιλύστε το γραμμικό σύστημα  $\mathbf{A}\mathbf{x}=\mathbf{b}.$ 

**Εφαρμογή 2.α.6** : Ο πίνακας Α είναι  $n \times n$ , όπου  $n = 100$ , 500, 1000 με στοιχεία

 $a_{ij} =$  $\sqrt{ }$  $\int$  $\mathcal{L}$  $n, \qquad \text{av} \quad i = j$ 1  $\frac{1}{i+j-1}$ , av  $i \neq j$ 

Για την πειραματική επαλήθευση θεωρήστε ότι η λύση του γραμμικού συστήματος είναι η  ${\bf x}=(1,\,1,\ldots,\,1,\,1)^T$ , υπολογίστε το  $\mathbf{b} = \mathbf{A} \mathbf{x}$  και επιλύστε το γραμμικό σύστημα  $\mathbf{A} \mathbf{x} = \mathbf{b}$ .

**Εφαρμογή 2.α.7** : ∆ημιουργία ενός τυχαίου συμμετρικού και θετικά ορισμένου  $n \times n$  πίνακα A, όπου n = 100, 500, 1000 µε τη ϐοήθεια της συνάρτησης rand( ). (*Υπόδειξη*: Ορίστε στην MatLab τον πίνακα  ${\bf A}=gallery('moler',n, rand)$ ). Για την πειραματική επαλήθευση θεωρήστε ότι η λύση του γραμμικού συστήματος είναι η  ${\bf x}=(1,~1,\dots,~1,~1)^T$ , υπολογίστε το  ${\bf b}={\bf A}{\bf x}$  και επιλύστε το γραμμικό σύστημα  ${\bf A}{\bf x}={\bf b}.$ 

### **ϐ) Υπολογισµός του αντιστρόφου** A<sup>−</sup><sup>1</sup>

*Εφαρµογές* : *1.β.1, 1.β.2, 1.β.3, 2.α.4, 2.α.5, 2.α.6, 2.α.7.*

# **Οδηγίες για την παράδοση της 1ης ΄Ασκησης**

*Σηµείωση :* ΄Ολες οι υλοποιήσεις των ασκήσεων να γίνουν σε C ( ή C++ ) (ή και) σε MatLab.

*Προσοχή* **:** Η άσκηση είναι **ατοµική** (δηλαδή ο κάθε ϕοιτητής ϑα πρέπει να εργαστεί µόνος του και να παρουσιάσει στην παρούσα εργασία την προσωπική του προσπάθεια).

### **Καταληκτική ηµεροµηνία υποβολής :**

Ο κάθε ϕοιτητής ϑα πρέπει εµπρόθεσµα να υποβάλει ηλεκτρονικά την **1η ΄Ασκηση** στην e\_class του µαθήµατος µέχρι και την **∆ευτέρα 19.12.2011** και **ώρα 22:30**.

Η **1η ΄Ασκηση** πρέπει να περιλαµβάνει :

- **1.** ένα αρχείο για τη κάθε µέθοδο µε όνοµα ask1\_method.i, ( όπου method το όνοµα της µεθόδου και όπου  $i$  η ένδειξη του αντιστοίχου ερωτήματος, δηλ. 1.α, 1.β, 2.α, 2.β, (π.χ. ask1\_LU\_1\_β), που θα περιέχει µόνο τον πηγαίο κώδικα για κάθε ερώτηµα και
- **2.** ένα µόνο αρχείο κειµένου(για όλα τα ερωτήµατα) µε όνοµα ask1\_apotel(.doc σε word ) για την παρουσίαση των αποτελεσµάτων, τα σχόλια και τα συµπεράσµατά σας.

Για την υποβολή στην e\_class πρέπει να επισυνάψετε ΜΟΝΟ ένα Φάκελο (συµπιεσµένο µε winzip) µε όνοµα ASK\_1\_xxxxxxx.zip, όπου xxxxxxx τα τελευταία ψηφία του Α.Μ. σας. Μέσα στον φάκελο αυτό να περιέχονται τα αρχεία µε τον **πηγαίο**(source) **κώδικα** (και όχι εκτελέσιµα αρχεία) και το **αρχείο κειµένου** µε την ανάλυση των αποτελεσµάτων.

*Προσοχή*: Είναι απαραίτητο στην αρχή του κάθε αρχείου (**κώδικα** και **κειµένου**) να αναγράφετε το ονοµατεπώνυµό σας και τον ΑΜ.